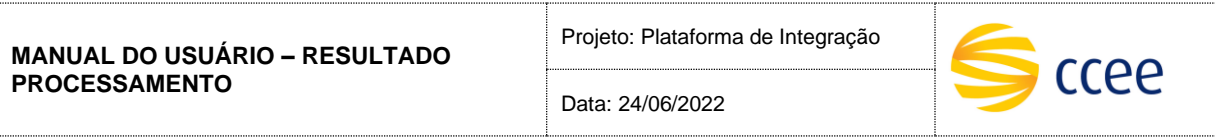

**ResultadoProcessameto**

**Especificação das operações de Serviço**

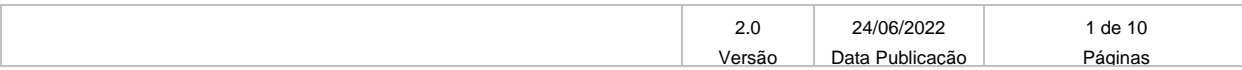

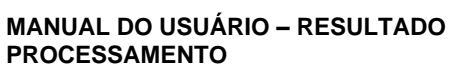

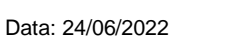

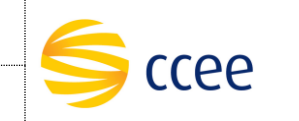

# **Histórico de Revisões**

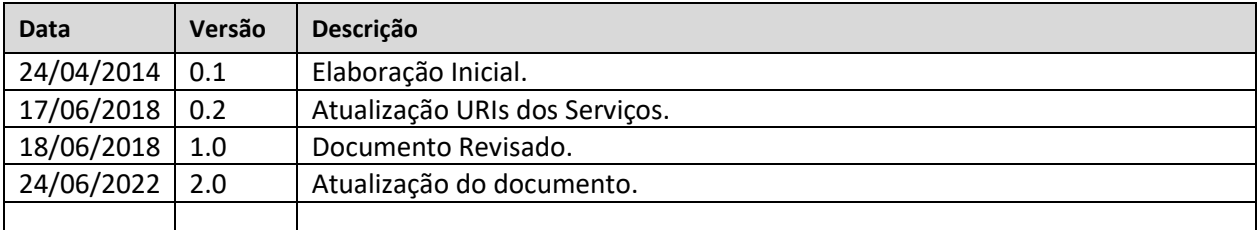

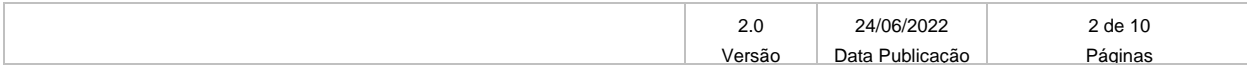

Data: 24/06/2022

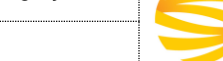

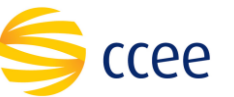

# Índice

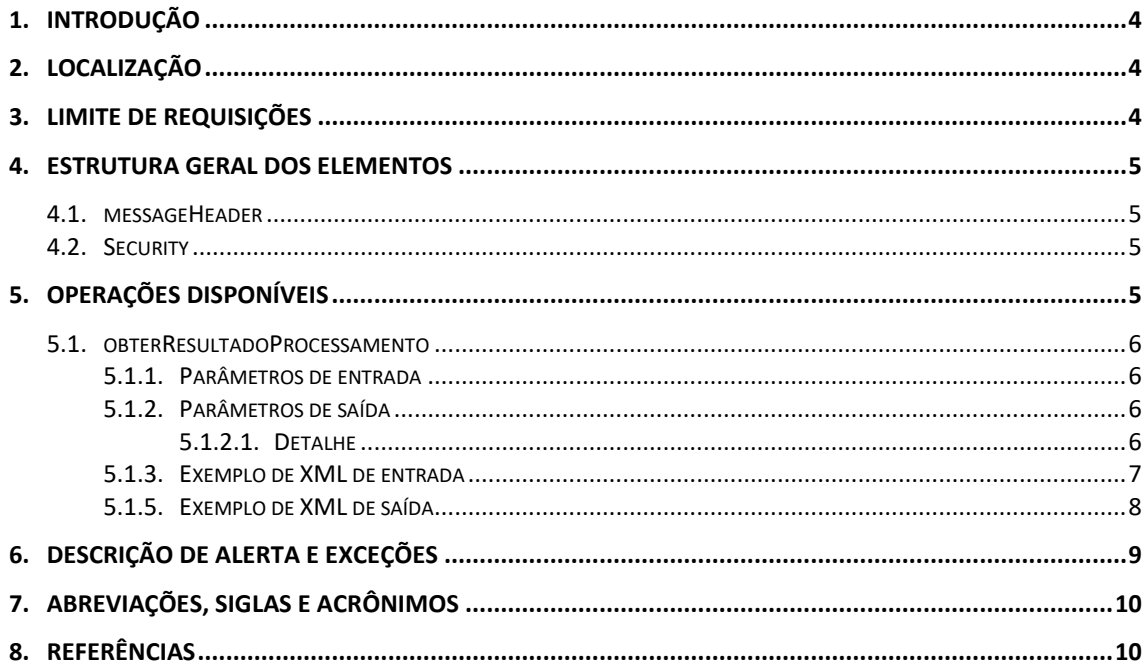

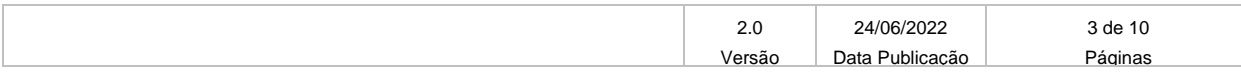

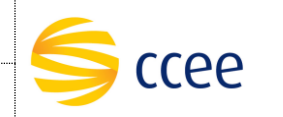

## <span id="page-3-0"></span>**1. Introdução**

#### **Plataforma de Integração**

A Plataforma de integração consiste numa solução que visa integrar aplicações para acesso as informações no ambiente da CCEE– Câmara de Comercialização de Energia Elétrica. Por meio dele, qualquer sistema, escrito em qualquer linguagem, pode conectar-se para consulta ou inserção de dados.

A CCEE estabeleceu por meio dessa plataforma um padrão de interconexão entre sistemas heterogêneos, que usa a web e a XML como linguagem para troca de informações (dados e metadados). Esse serviço destina-se num canal oferecido para interação entre os sistemas dos Agentes e a CCEE.

#### **Módulo de Resultado Processamento**

Serviço existente na plataforma de integração responsável pela consulta do código do resultado de um envio de processamento de um determinado contrato no ambiente sistêmico do CliqCCEE.

A operação estará disponível através da mesma operação (*Soap Action*), cabendo a determinados elementos dentro da mensagem de entrada definir qual consulta está sendo feita.

## <span id="page-3-1"></span>**2. Localização**

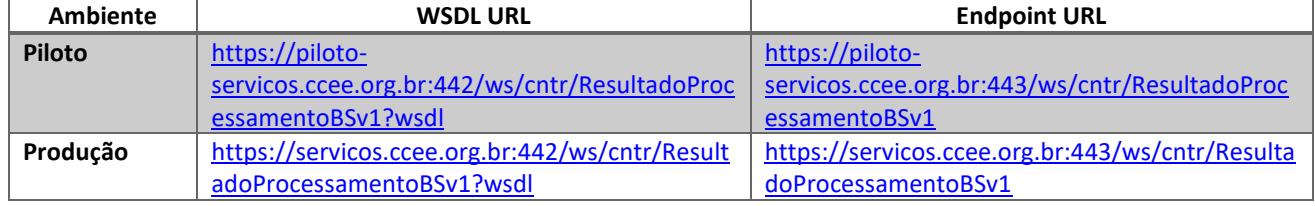

A tabela abaixo lista os ambientes e as correspondentes URLs da Web Service:

A consulta do documento WSDL pode ser feita via navegador Web, ou através de softwares e bibliotecas especializadas em Web Service.

### <span id="page-3-2"></span>**3. Limite de requisições**

### **Esse serviço possui uma limitação de seiscentas (600) requisições a cada sessenta (60) segundos.**

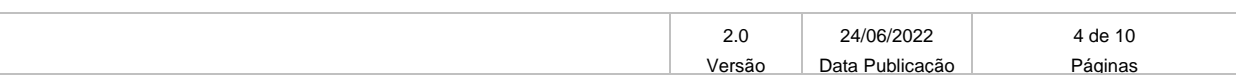

Data: 24/06/2022

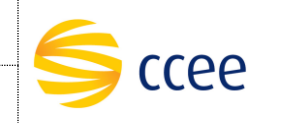

### <span id="page-4-0"></span>**4. Estrutura geral dos elementos**

As seções a seguir descrevem cada parâmetro de entrada e saída, com seus respectivos tipos de dados e descrição.

As operações contendo os campos do tipo "Enumeration" são consideradas *case sensitive*, e em alguns casos com valores restritos. Os valores deverão ser exatamente iguais aos valores definidos no documento WSDL e seus arquivos XSD importados.

#### <span id="page-4-1"></span>**4.1. messageHeader**

Tanto a mensagem de entrada (*request*) quanto a mensagem de resposta (*response*) deverão conter a seção *messageHeader* como parte do Header, sendo constituída dos seguintes elementos:

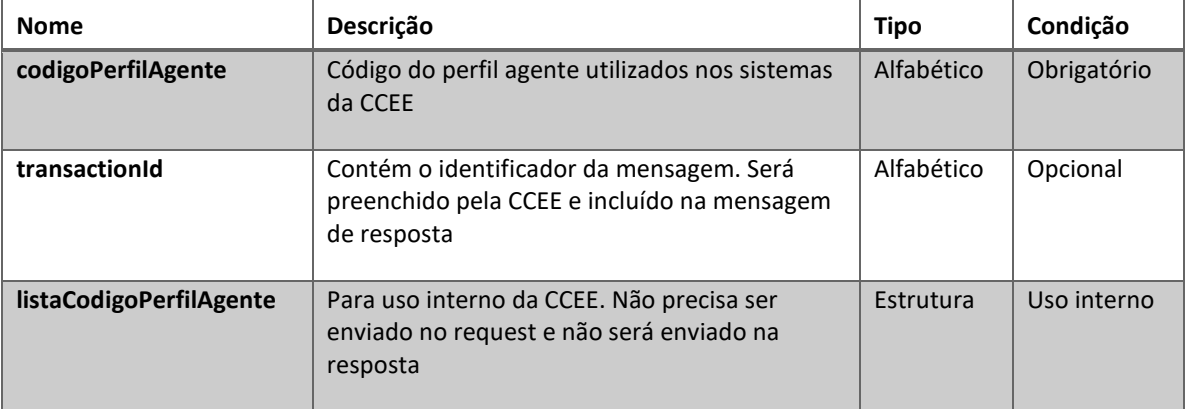

### <span id="page-4-2"></span>**4.2. Security**

A mensagem de entrada deverá conter, dentro do Header, a estrutura Security listada abaixo, que deverá conter o usuário e senha utilizados para autenticação. Esta estrutura é uma especialização do UsernameToken da especificação WS-Security, contendo apenas os seguintes elementos:

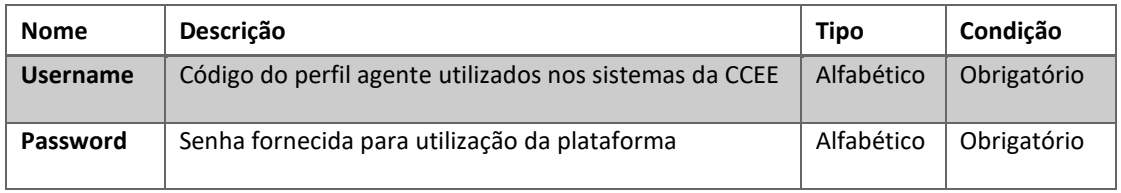

# <span id="page-4-3"></span>**5. Operações disponíveis**

A operação *obterResultadoProcessamento*, identificará qual o resultado de processamento do serviço ImportarArquivoBSv1.

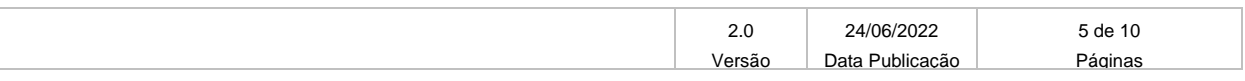

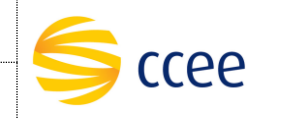

As funcionalidades envolvidas nesse método visam atender se o arquivo foi importado com sucesso ou não, retornando como resultado à Plataforma de integração, o código do protocolo e uma mensagem de sucesso ou erro depois do processamento no CliqCCEE.

### <span id="page-5-0"></span>**5.1.obterResultadoProcessamento**

### <span id="page-5-1"></span>**5.1.1. Parâmetros de entrada**

Os parâmetros abaixo devem ser enviados para a consulta de contratos:

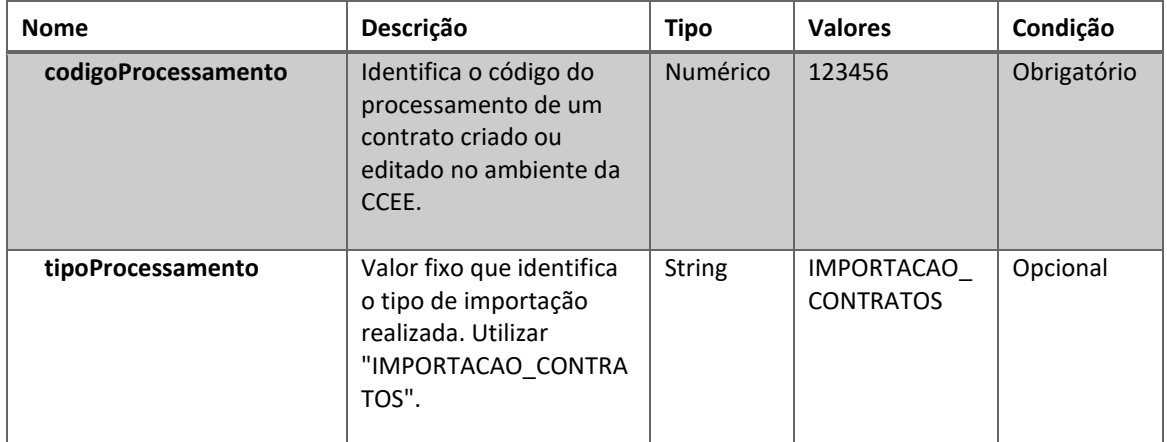

#### <span id="page-5-2"></span>**5.1.2. Parâmetros de saída**

Os parâmetros abaixo serão retornados na consulta do contrato:

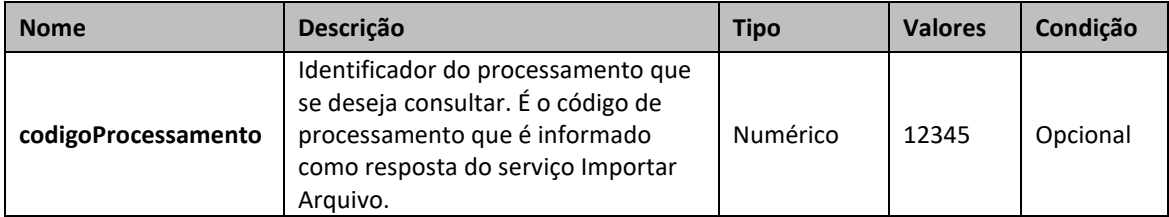

### **5.1.2.1. Detalhe**

<span id="page-5-3"></span>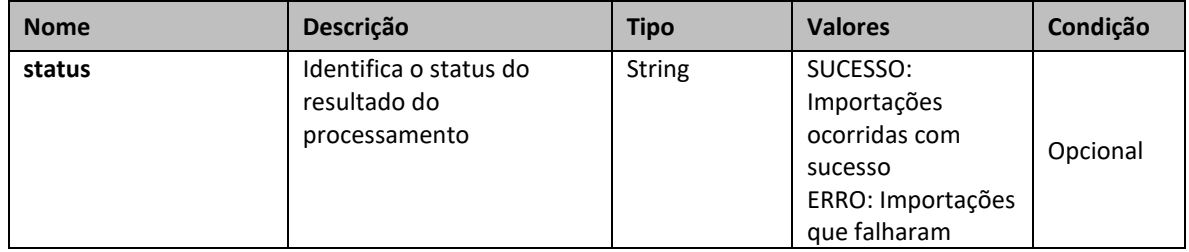

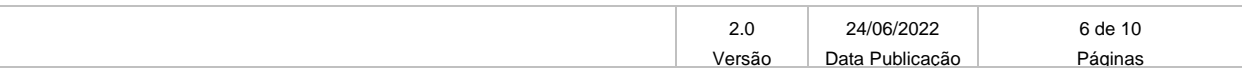

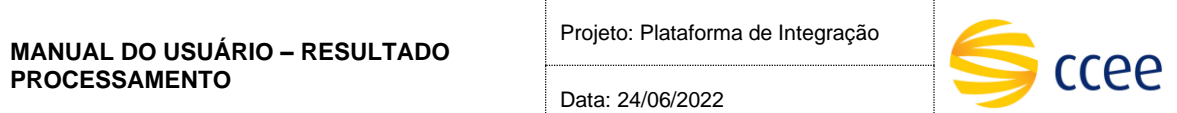

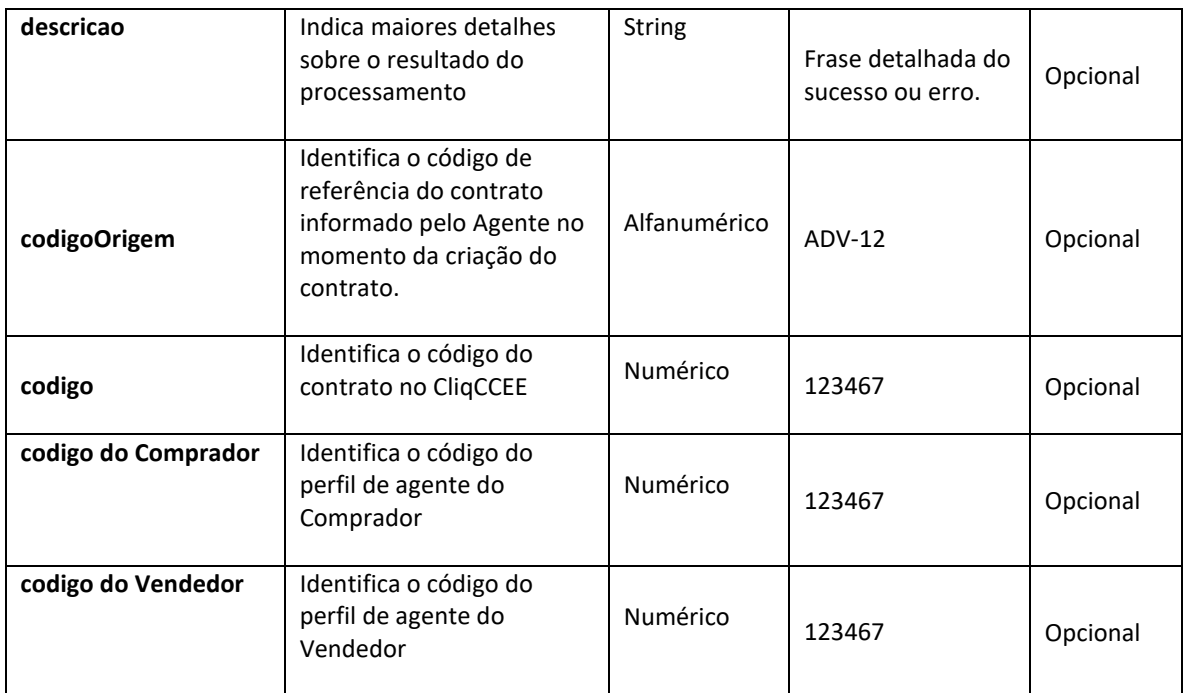

### <span id="page-6-0"></span>**5.1.3. Exemplo de XML de entrada**

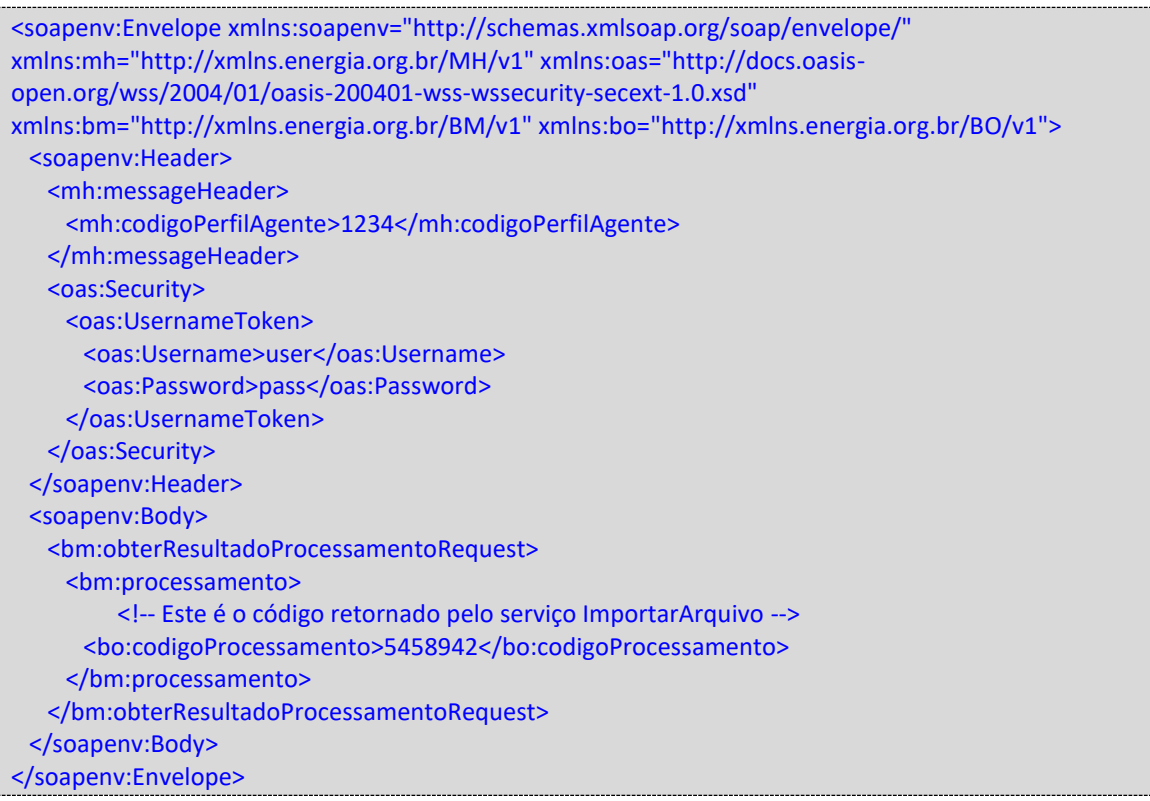

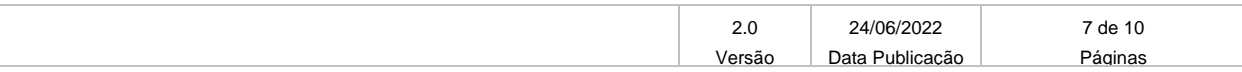

Data: 24/06/2022

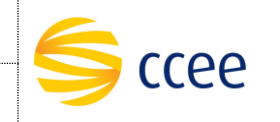

### <span id="page-7-0"></span>**5.1.5. Exemplo de XML de saída**

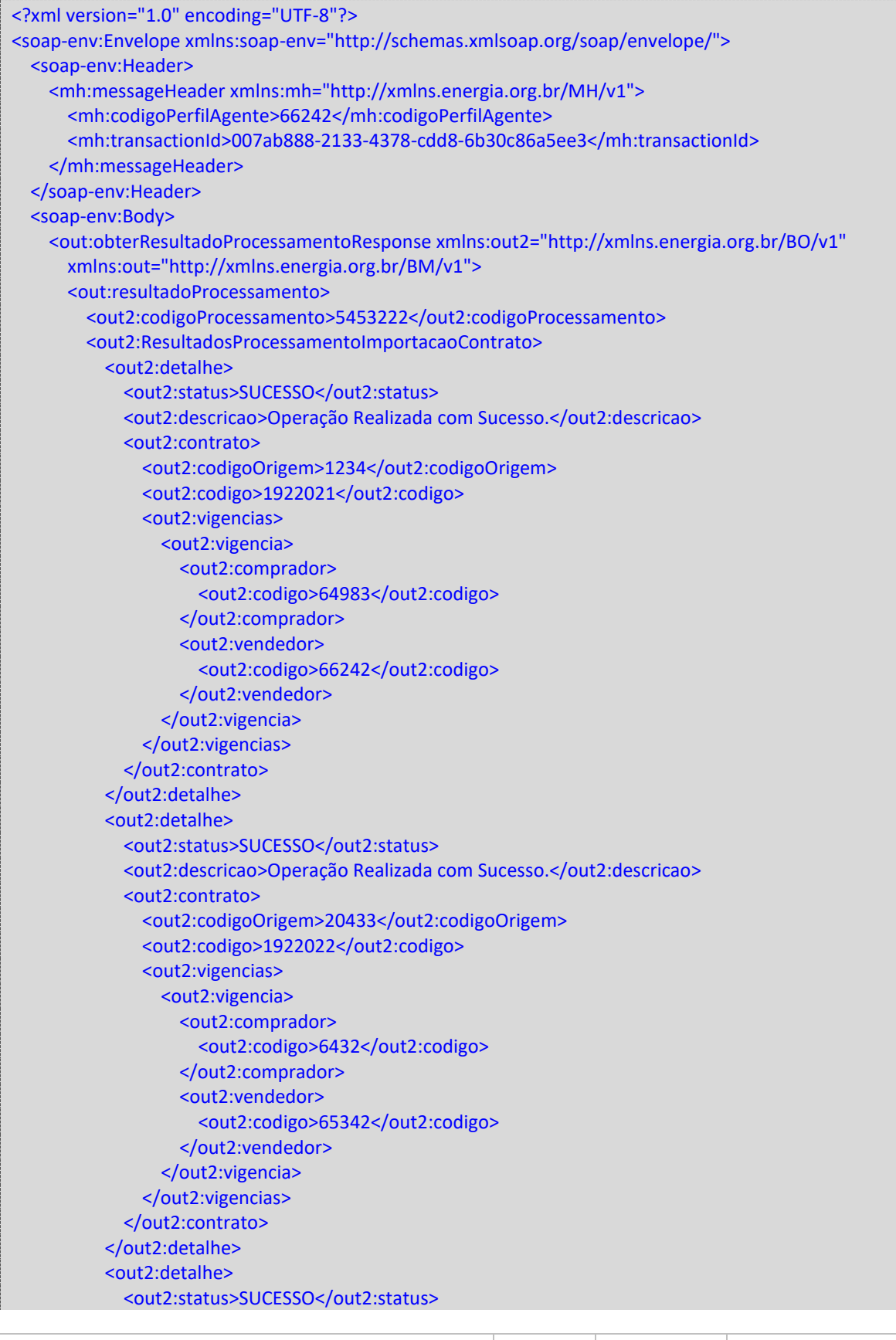

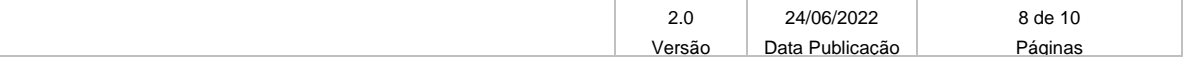

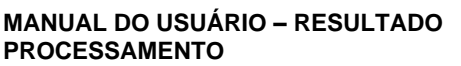

Projeto: Plataforma de Integração

Data: 24/06/2022

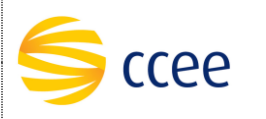

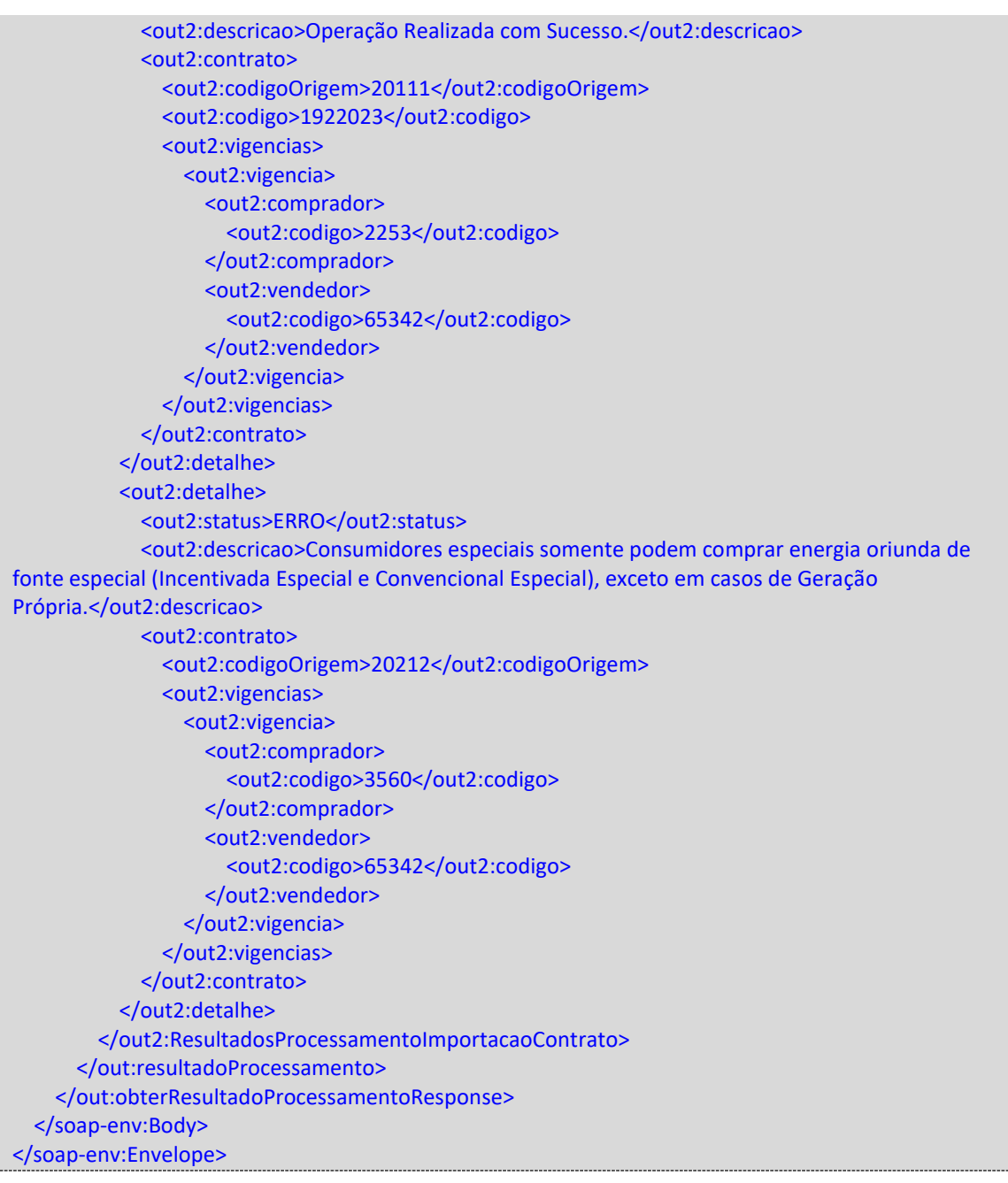

# <span id="page-8-0"></span>**6. Descrição de alerta e Exceções**

A seguir, descreveremos as descrições das mensagens de alerta e exceção, classificando-as em categorias de código de erro:

Manual de alertas e erros:

[https://www.ccee.org.br/documents/80415/919484/ManualDeExce%C3%A7%C3%B5es%20DaPlatafor](https://www.ccee.org.br/documents/80415/919484/ManualDeExce%C3%A7%C3%B5es%20DaPlataformaDeIntegracao.pdf/9fe61c50-3cf6-7629-def2-94c94122f064) [maDeIntegracao.pdf/9fe61c50-3cf6-7629-def2-94c94122f064](https://www.ccee.org.br/documents/80415/919484/ManualDeExce%C3%A7%C3%B5es%20DaPlataformaDeIntegracao.pdf/9fe61c50-3cf6-7629-def2-94c94122f064)

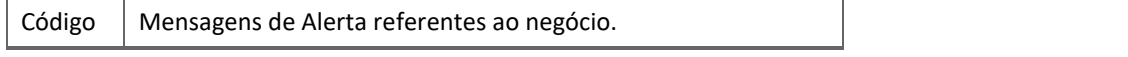

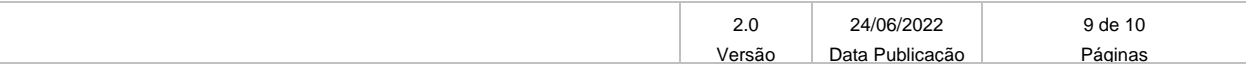

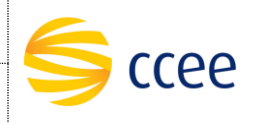

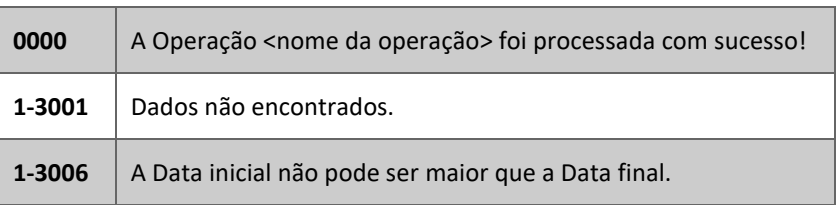

# <span id="page-9-0"></span>**7. Abreviações, siglas e acrônimos**

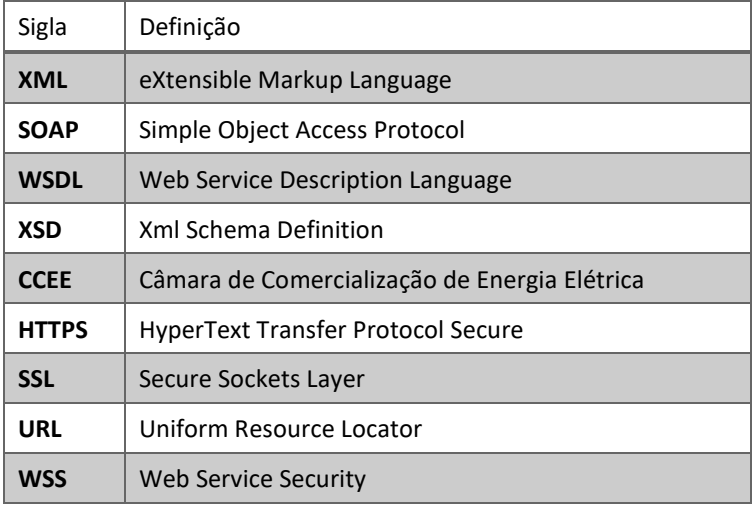

# <span id="page-9-1"></span>**8. Referências**

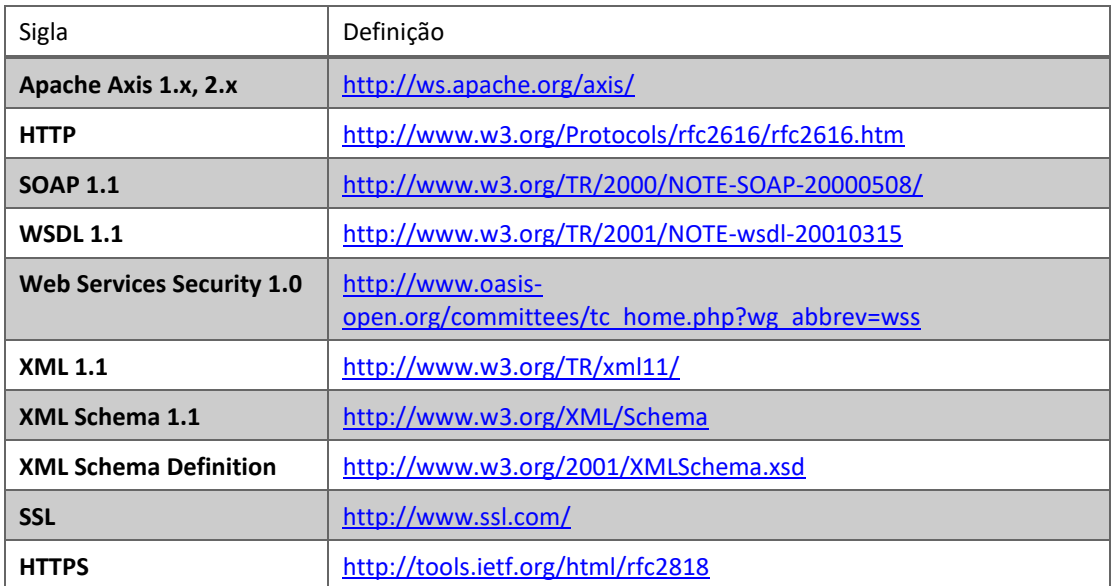

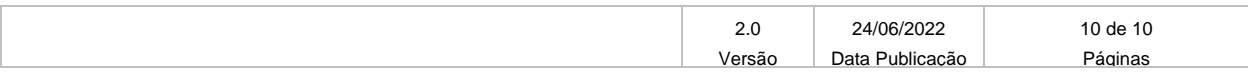